# **TORUS implemented**

Jakub Skoczen, Index Data jakub@indexdata.dk

# **TORUS implemented**

- May be viewed as a "platform/language independent, xml-based, single inheritance model"
- **Represented as a file system structure:** 
	- torusId/ records/ | world/ | myrealm/

records ~ "overriding" symlinks

#### **TORUSes are stackable**

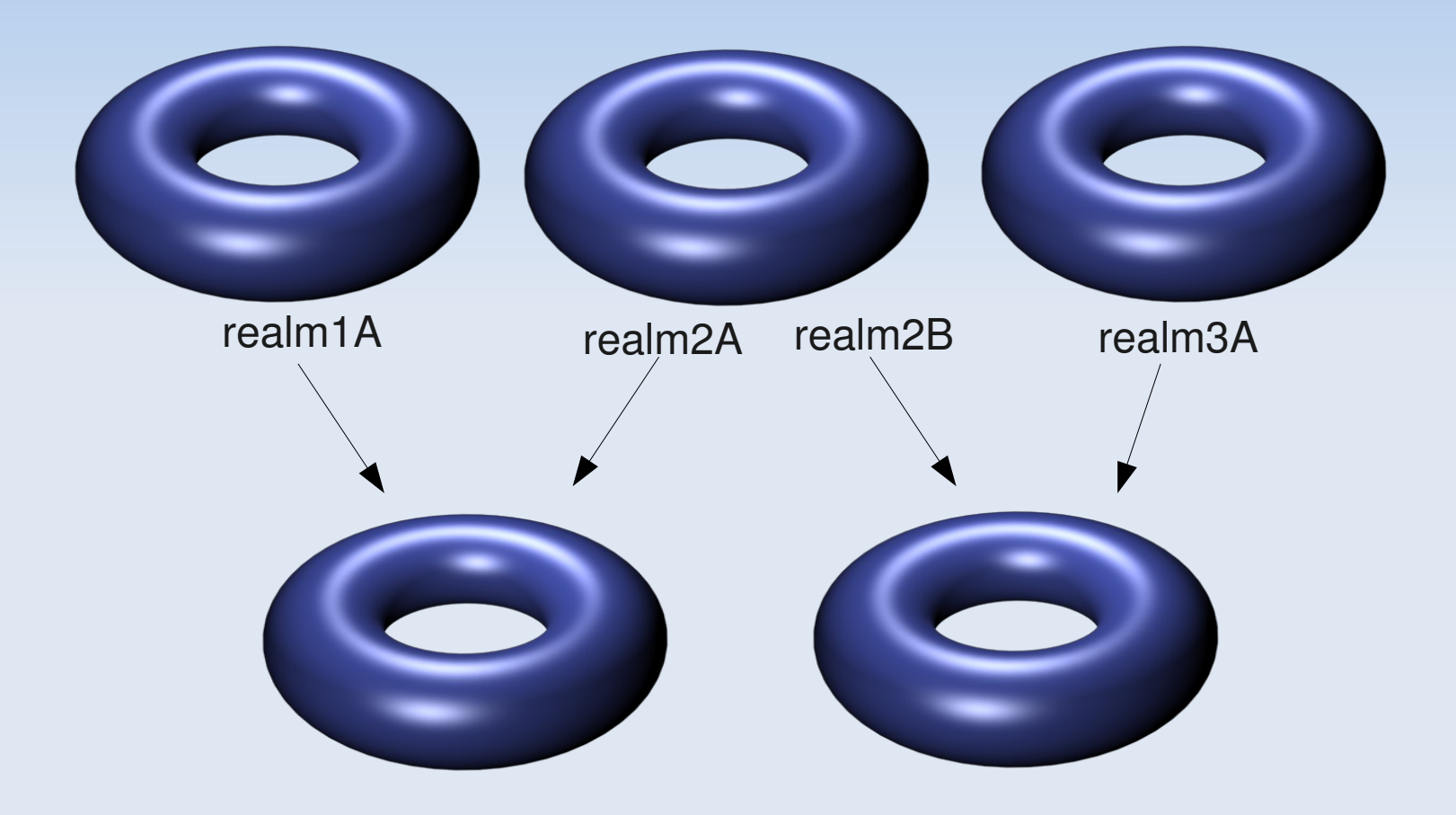

### **TORUSes are stackable**

- **Makes it possible to represent hierarchical** systems (oragnization>members>users) and alter/add data on each level of the hierarchy
- **URI addressability solution to overly** complicated relational schemas - relations are expressed as direct links to records (one-toone) or realms (one-to-many, many-to-many)

# **RESTful API**

- **Entities: record, layer, realm, property**
- **Listing records in a realm:** GET /records/realm/?layers=original,override&query={cql}
- Creating (overriding worldId supplied) records: POST record.xml /records/realm/
- Updating, Removing records from a realm: PUT, DELETE ../records/realm/{rec\_id}

# **Record profiles (interfaces)**

- Torus records/layers are designed to be a generic data containers, there's nothing in the API that is bound to a specific record profile
- **-** Describes a set of required/optional properties (fields) "searchable" (IR target) profile, identity profile (user authentication)

# **Snippets of XML**

#### Single record, final layer (after applying overrrides) response:

#### GET /records/auth-17/id27/?layers=final

```
 <record type="searchable" 
  uri="http://torus.org/records/auth-17/id27">
   <layer name="final">

       <zurl>z3950://loc.gov:210/voyager</zurl>
       <comment>Please ignore this comment</comment>
       <worldId>B.2</worldId> # identifies the 'parent' in the 
                           # world list (internal id)
    </layer>
</record>
```